Draft notes of CS:2630

# **Computer Organization**

## **Introduction**

*Here are some natural questions:*

How does a computer execute a program?

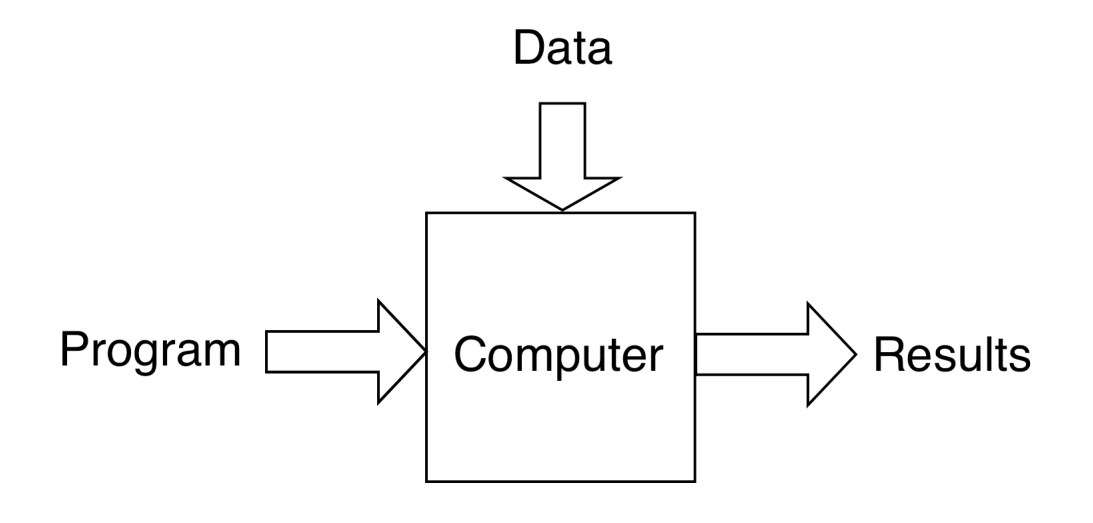

What is there inside a computer? Do all computer have identical hardware ? What is the difference between a PC and a Mac?

## **Technologies**

A computer is an instruction-execution engine.

Different hardware technologies are possible:

- Mechanical
- Pneumatic
- Electronic
- Quantum
- Biological

We will focus on **electronic technology** only, which is the most common technology used today. It primarily uses **silicon-based integrated circuits**.

## **Classification**

**General purpose**

Your PC

## **Special purpose**

The computers in your car

The computer in your cell phone

The computer inside your camera

The computer in your washing machine

## **Partial History of modern day computers**

#### **Eckert and Mauchley**

Moore School of the U. of Pennsylvania, ENIAC

#### **John Von Neumann**

Princeton U.

EDVAC, the blueprint of the first stored program digital computer

#### **Maurice Wilkes**

Cambridge U., EDSAC, the first **operational** stored-

program digital computer

## **John Vincent Atanasoff**

Iowa State University

Designed a machine in 1939-1940 to solve

differential equations. Recognition came much later.

#### **Generations**

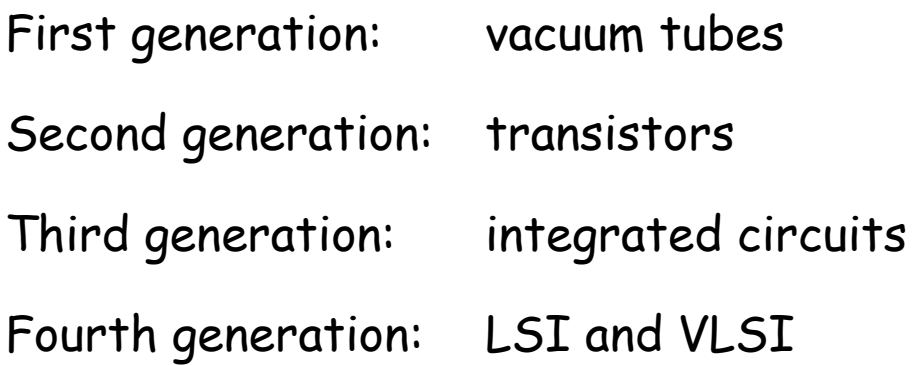

## **Units of time**

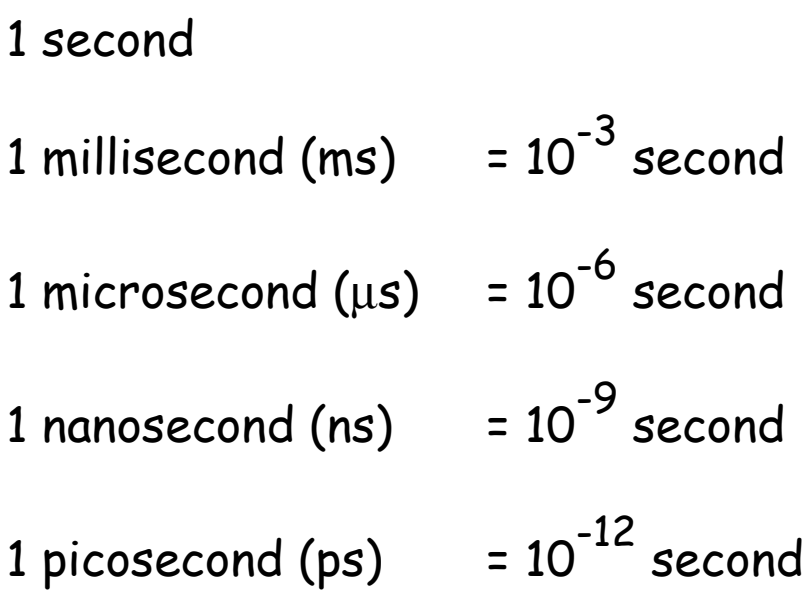

#### **Questions**

My PC has a 3 GHz clock. What does the clock do?

How much time does it take to add two integers?

How much time does your computer take to read a 1 MB (megabyte) file from a disk?

What distance does an electronic signal travel in 1 nanosecond?

## **A Basic Digital Computer**

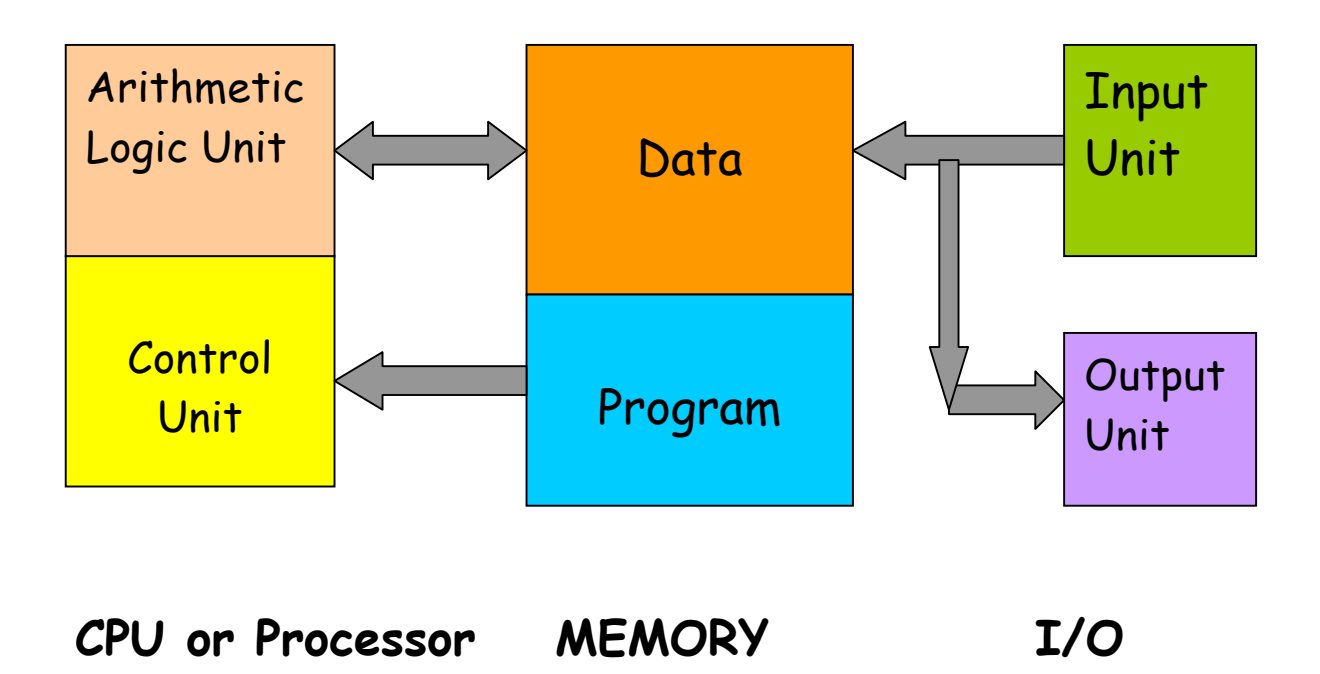

There are different ways of designing the "boxes" or the functional units. At the upper level, we care only about the functionality and not so much about their internal construction.

#### **Measuring the Speed**

MIPS = Million Instructions Per Second

MFLOPS = Million FLOating point ops Per Sec

GFLOPS = Billion (Giga) FLOating point ops Per Sec

TERAFLOPS = Trillion FLOating point ops Per Sec

PETAFLOPS =  $10^{15}$  FLOating point ops Per Sec

What do we do with a TERAFLOP or a PETAFLOP machine? Do we have enough work for them (other than playing video games)?

#### **Laws of Hardware**

- Signals cannot travel faster than the speed of light.
- Memory is always slower than the CPU.
- Software is slower than hardware.

#### **Moore's Law.**

The packaging density of transistors on an integrated circuit increases 2x every 18 months.

#### **Gates Law.**

The speed of software halves every 18 months (Microsoft is the worst offender. Software bloat almost compensates for hardware improvement due to Moore's law).

#### Amdahl's law

Concerned with the speedup achievable from an

improvement to a computation that affects a fraction of

that computation.

## **Factors influencing computer performance**

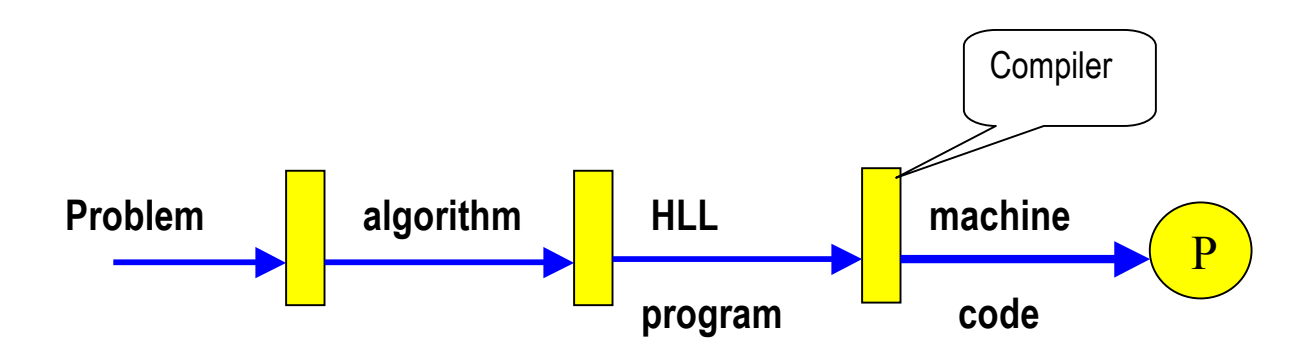

How fast can you solve a problem on a machine?

Depends on

- The algorithm used
- The HLL program code
- The efficiency of the compiler

And, of course, it also depends on the target machine. If the algorithm is lousy, then do not blame the computer!

## **Assembly Language Programming**

## **Program a robot**

## It should move on a 2D plane, or sometimes jump (without moving)

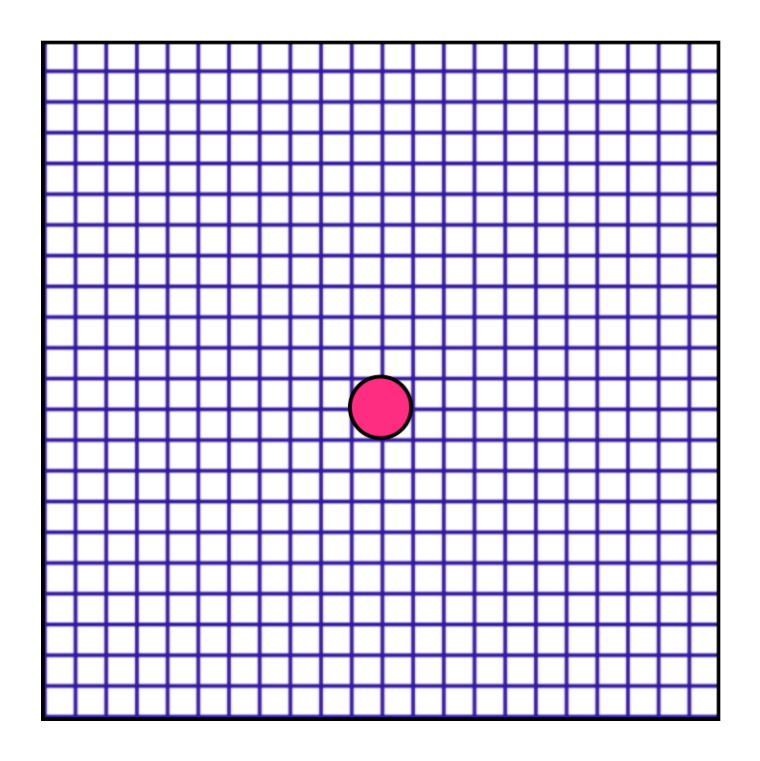

What should a typical program look like?

How will you encode it?

How will the robot understand your language?

## **High-level vs. Assembly language**

Consider the following statements

1.  $a = x + y - z$ 2. if  $x \rightarrow y$ then  $x:= x + y$ else  $x:= x - y$ 

HLL (High Level Language) programs are machine independent. They are easy to learn, easy to use, and convenient for managing complex tasks. Assembly language programs are machine specific. It is the language that the processor "directly" understands.

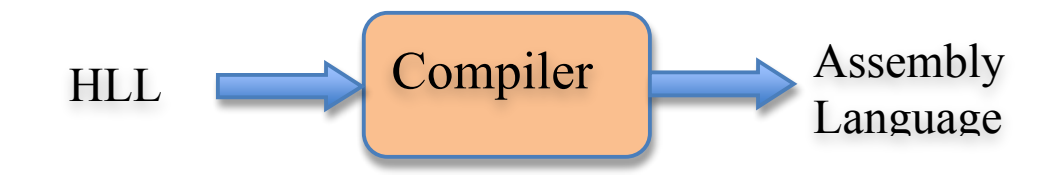

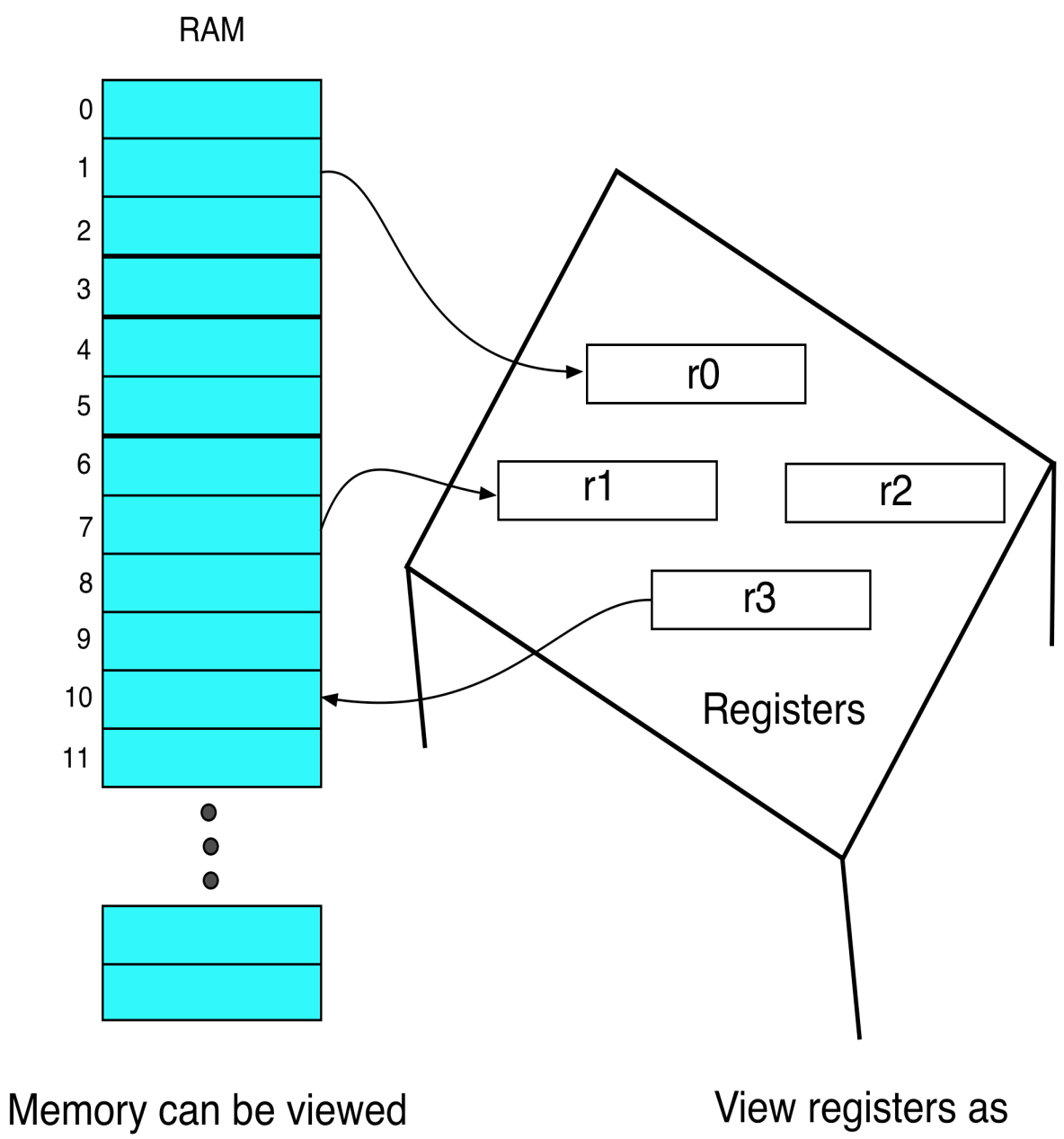

as a bookshelf

spaces on your table

## **Understanding Assembly Language**

Let us begin with data representation. How to represent

- Signed integers
- Fractions
- Alphanumeric characters  $\rightarrow$  **Review**
- Floating point numbers
- Pictures?

Memory

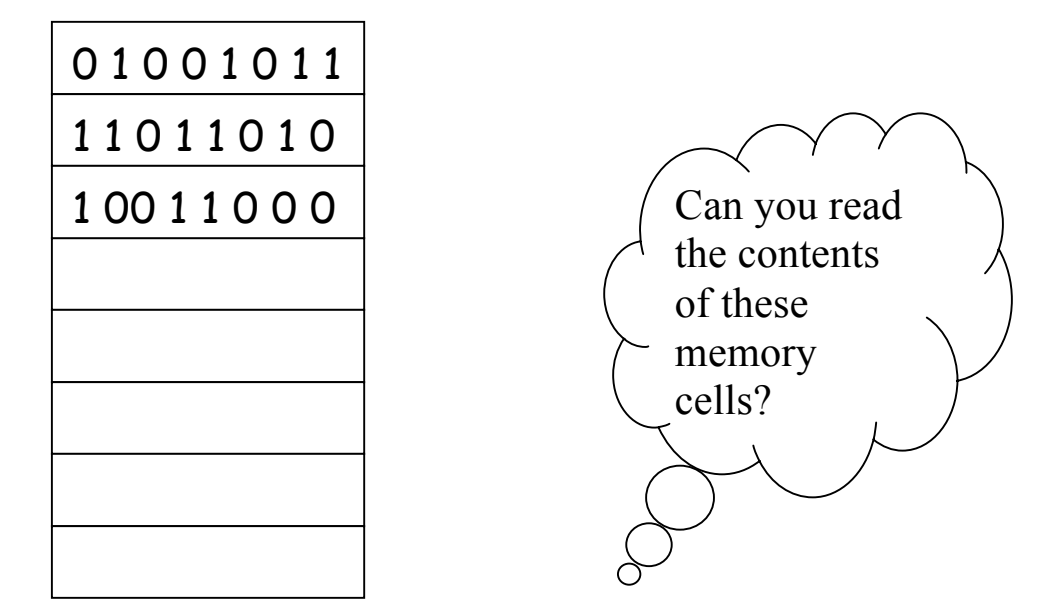

## **Visualizing instruction execution**

(The main concept is register-transfer operation.

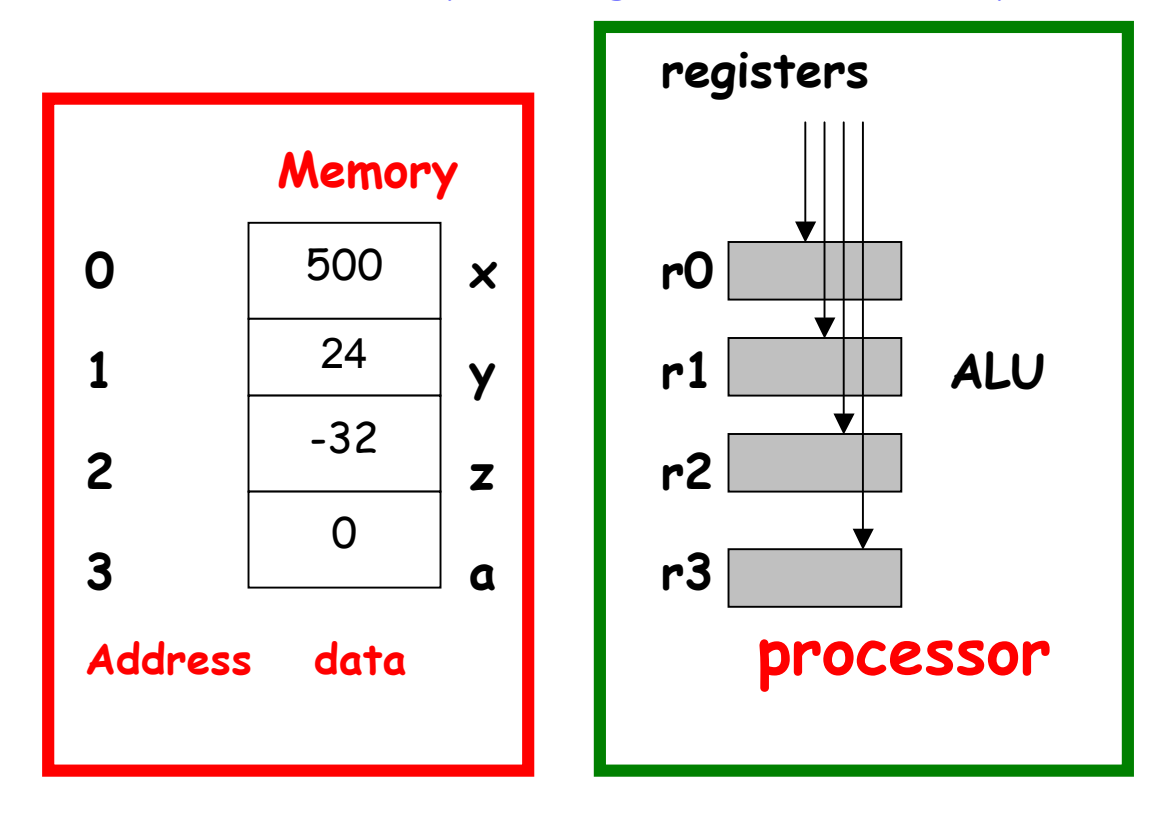

A register is a fast storage within the CPU

$$
\begin{array}{r} \text{load } \times \text{ into r1} \\ \text{load } \text{y} \text{ into r2} \\ \text{load } \text{z} \text{ into r0} \\ \text{r3} \leftarrow \text{r1} + \text{r2} \\ \text{r0} \leftarrow \text{r3} - \text{r0} \\ \text{store r0 into a} \end{array}
$$

## **Assembly language instructions for a**

#### **hypothetical machine (not MIPS)**

**Load x, r1 Load y, r2 Load z, r0 Add r3, r1, r2 Sub r0, r3, r0 Store r0, a**

Each processor has a different set of registers, and different assembly language instructions. The assembly language instructions of Intel Pentium and MIPS are completely different.

Motorola 68000 has 16 registers r0-r15

MIPS has 32 registers r0-r31

Pentium has 8 general purpose & 6 segment registers.

#### **Binary or Machine Language program**

Both program and data are represented *using* only O's and 1's inside a computer. Here is a sample:

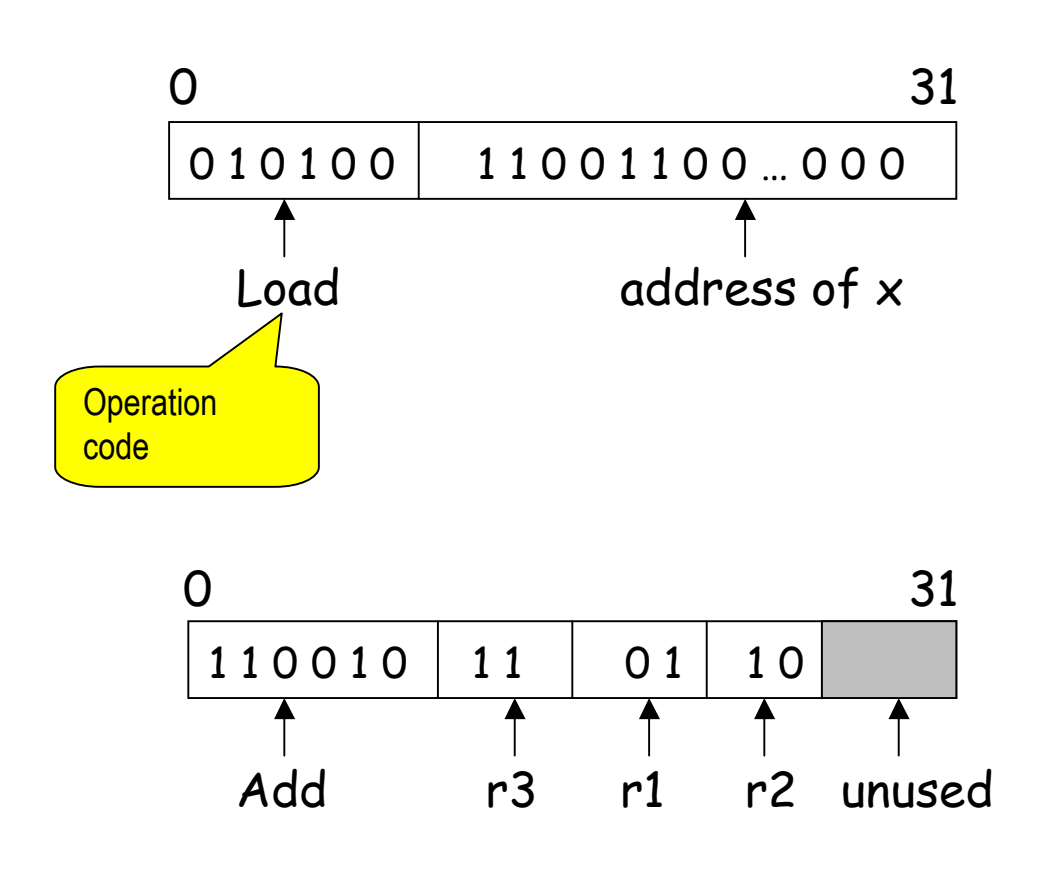

These are **instruction formats**. Each instruction has a specific format.

## **Can we distinguish program from data?**

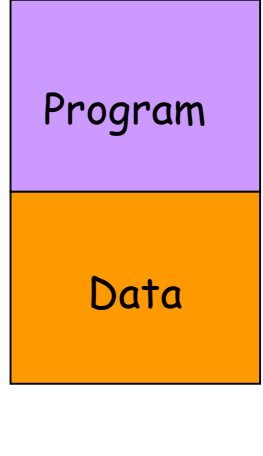

Both are bit strings. Indistinguishable.

**MEMORY**

Normally, the programmer has to tell the machine (or use some convention) to specify the address of the first instruction. Incorrect specification will lead to errors, and the program is most likely to crash.

## **Bits, bytes, words**

- Bit: 0, 1
- Byte: string of 8 bits. Each byte has an address.
- Word: one or more bytes (usually 2 or 4 or 8).

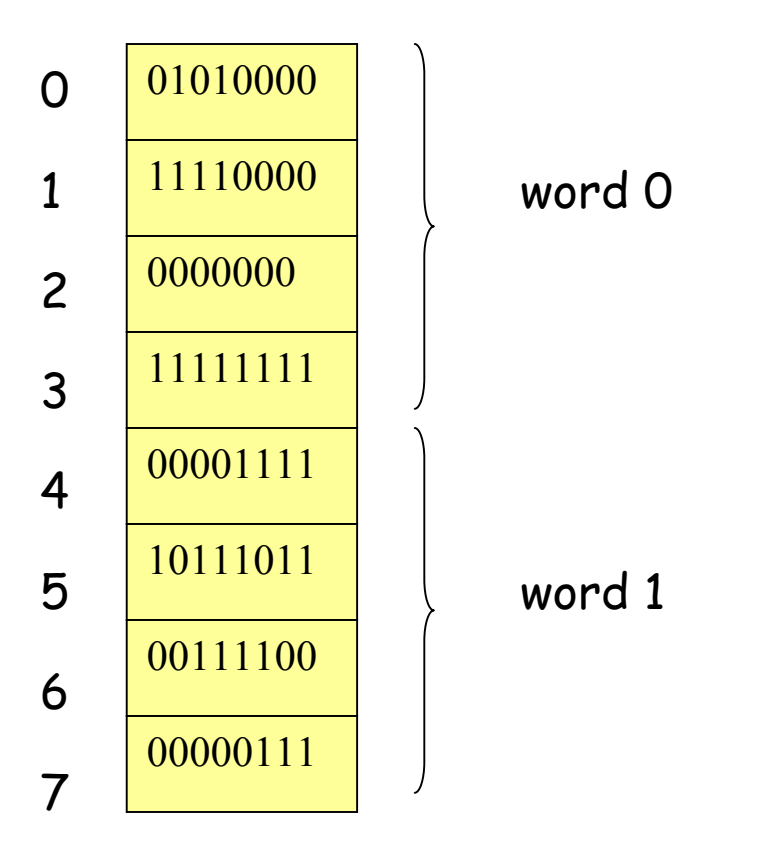

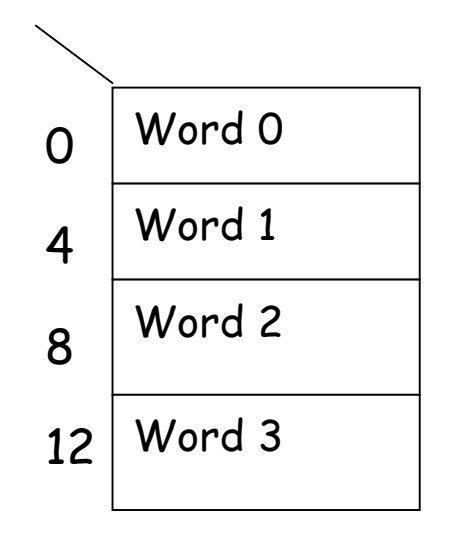

## **Byte order in a word**

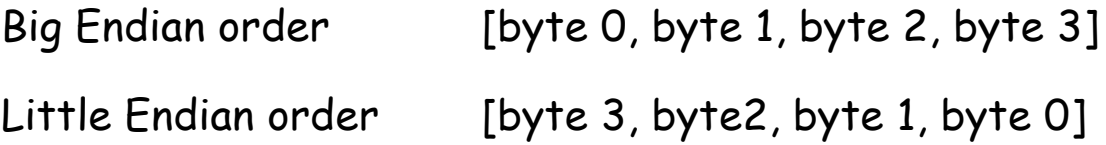

#### **Registers vs. memory**

Data can be stored in **registers or memory locations**. Memory access is slower (takes approximately 50 ns) than register access (takes approximately 1 ns or less).

To increase the speed of computation it pays to keep the variables in registers as long as possible. However, due to technology limitations, the number of registers is quite limited (typically 8-64).

#### **MIPS registers**

MIPS has 32 registers r0-r31. The conventional use of these registers is as follows:

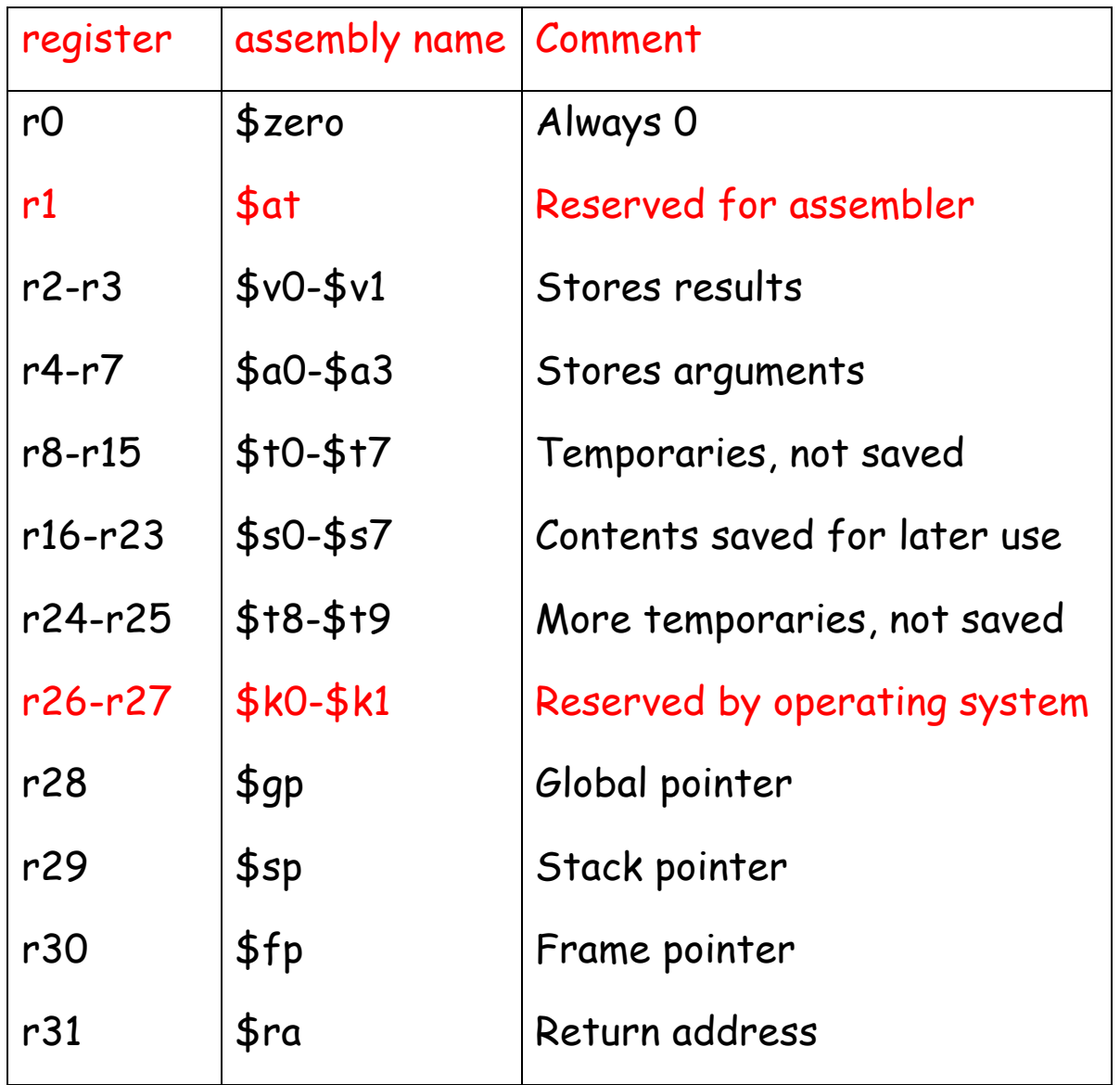

#### **Example assembly language programs**

**Example 1**  $f = g + h - i$ 

Assume that f, g, h, i are assigned to \$s0, \$s1, \$s2, \$s3

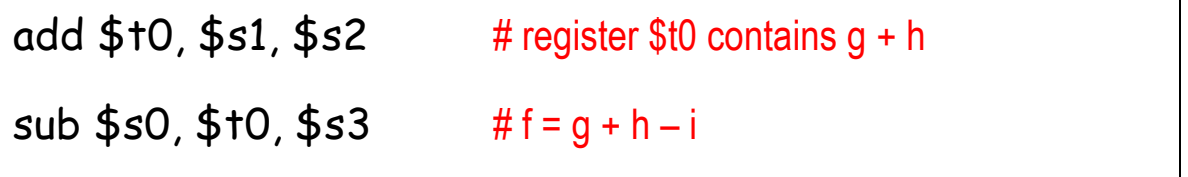

**Example 2.**  $g = h + A[8]$ 

Assume that g, h are in \$s1, \$s2. A is an array of words, the elements are stored in consecutive locations of the memory. The base address is stored in \$s3.

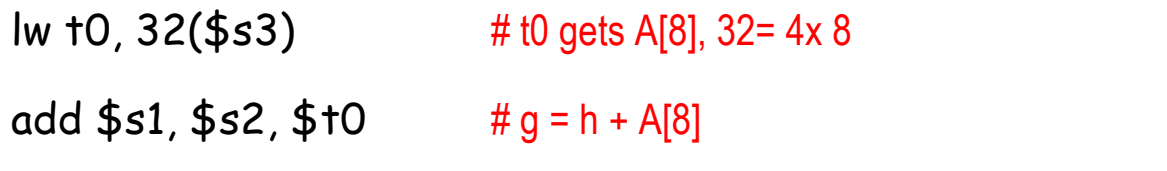

## **Machine language representations**

Instruction "add" belongs to the **R-type format**.

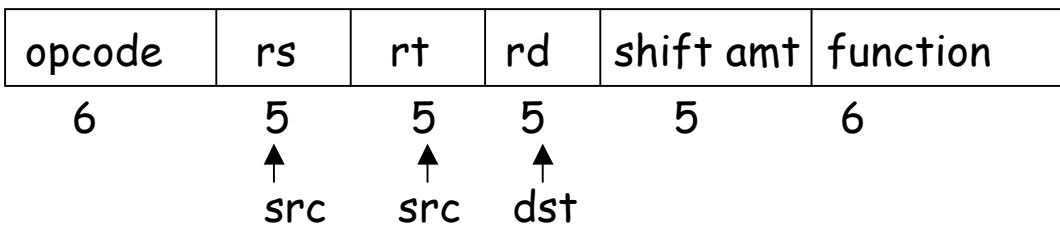

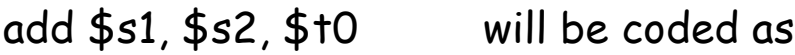

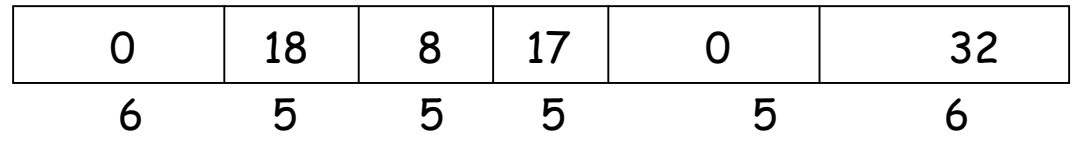

The function field is an extension of the opcode, and they together determine the operation.

Note that "sub" has a similar format.